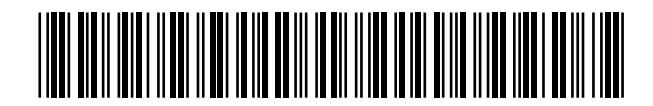

19 **OFICINA ESPAÑOLA DE** PATENTES Y MARCAS

ESPAÑA

<sup>11</sup> Número de publicación: 2 367 917

 $(51)$  Int. Cl.: *H04J 13/00* (2006.01)

## <sup>12</sup> TRADUCCIÓN DE PATENTE EUROPEA T3

<sup>96</sup> Número de solicitud europea: **06705496 .5**

<sup>96</sup> Fecha de presentación : **18.01.2006**

<sup>97</sup> Número de publicación de la solicitud: **<sup>1976170</sup>**

<sup>97</sup> Fecha de publicación de la solicitud: **01.10.2008**

 <sup>54</sup> Título: **Procedimiento de acceso aleatorio para un equipo de usuario en un sistema de comunicaciones de acceso múltiple por división de código de sincronización y división en el tiempo.**

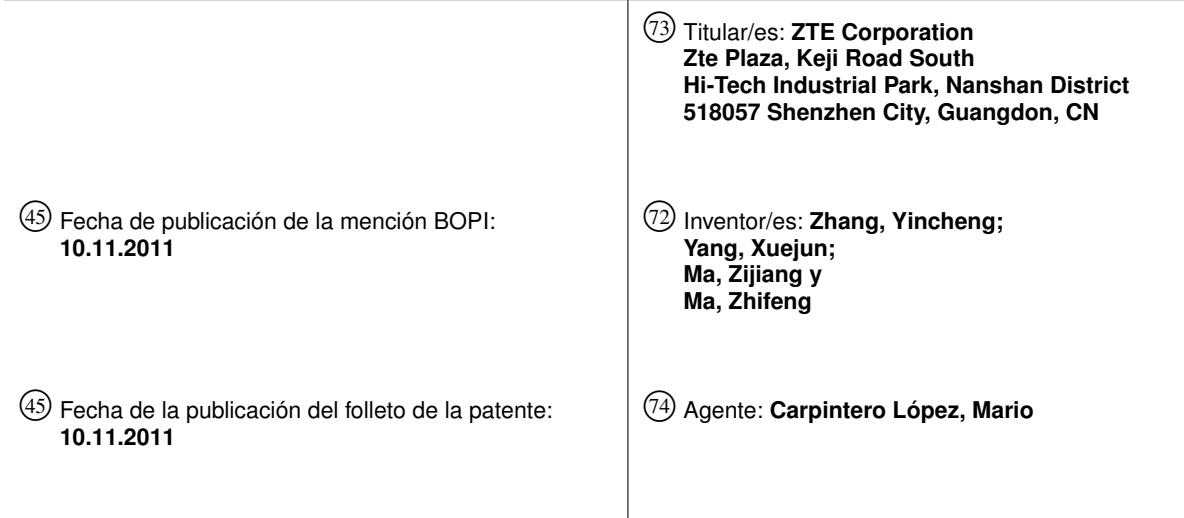

Aviso: En el plazo de nueve meses a contar desde la fecha de publicación en el Boletín europeo de patentes, de la mención de concesión de la patente europea, cualquier persona podrá oponerse ante la Oficina Europea de Patentes a la patente concedida. La oposición deberá formularse por escrito y estar motivada; sólo se considerará como formulada una vez que se haya realizado el pago de la tasa de oposición (art. 99.1 del Convenio sobre concesión de Patentes Europeas).

Venta de fascículos: Oficina Española de Patentes y Marcas. Pº de la Castellana, 75 – 28071 Madrid

## **DESCRIPCIÓN**

Procedimiento de acceso aleatorio para un equipo de usuario en un sistema de comunicaciones de acceso múltiple por división de código de sincronización y división en el tiempo

### **Campo Técnico**

5 La presente invención se refiere a un sistema de comunicaciones móviles de la tercera generación, especialmente se refiere a un procedimiento de acceso aleatorio para los equipos de usuario (UE) en un sistema de comunicaciones de acceso múltiple por división de código de sincronización y división en el tiempo (TD-SCDMA).

### **Antecedentes Técnicos**

- $1<sub>0</sub>$ El procedimiento de acceso aleatorio es un procedimiento importante en los sistemas de comunicaciones de radio así como una fase importante en el procedimiento de acceso de radio. En el sistema de comunicaciones de radio TD-SCDMA que es uno de los sistemas de comunicaciones móviles de la tercera generación, el procedimiento de acceso aleatorio también incluye un procedimiento de sincronización del enlace ascendente importante.
- 15 El sistema TD-SCDMA adopta la tecnología de acceso múltiple por división de código de sincronización y división en el tiempo y tiene una demanda elevada para la sincronización del enlace ascendente y el enlace descendente, especialmente para la sincronización del enlace ascendente. En el sistema TD-SCDMA, la ranura de tiempo del piloto del enlace ascendente (UpPTS) y el código de sincronización del enlace ascendente (SYNC\_UL) se definen específicamente para su uso en la sincronización del enlace ascendente.

20 El documento WO 01/63775 A (SIEMENS INF & COMM NETWORKS), del 30 de Agosto de 2001), describe un procedimiento para la optimización de los procedimientos de acceso aleatorio en el sistema de telefonía celular de tercera generación CDMA. Adicionalmente, el documento WO 01/97411A ((SAMSUNG ELECTRONICS CO LTD), del 20 de Diciembre de 2001), desvela un procedimiento de acceso aleatorio del enlace ascendente en un sistema NB-TDD (Duplexación de Banda Estrecha por División en el Tiempo).

En el sistema TD-SCDMA, el procedimiento de acceso aleatorio es un procedimiento de la capa física, en el cual una etapa importante es seleccionar el código de sincronización del enlace ascendente y su transmisión.

25 30 En el sistema TD-SCDMA, una célula se configura con ocho códigos de sincronización del enlace ascendente numerados de 0 a 7. Durante el procedimiento de acceso aleatorio, el código de sincronización del enlace ascendente también se describe como una firma. Durante el procedimiento de acceso aleatorio, si los equipos de usuario (UE) seleccionan la misma firma y transmiten la firma en el mismo momento, a saber en la ranura de tiempo de UpPTS de la misma sub-trama, se generará un conflicto y no se recibirá ninguna respuesta desde la estación base, causando por lo tanto el fallo del procedimiento de acceso aleatorio.

Para el sistema TD-SCDMA, en el mensaje de difusión del último protocolo "3GPP TS 25.331 V6.4.0" la configuración de la firma y el recurso de la ranura de tiempo de UpPTS (es decir el momento de transmisión en la ranura de tiempo de UpPTS) se realiza por la unidad de información de configuración de la Clase de Servicio de Acceso (ASC) cuya estructura esquemática se muestra en la figura 1, en la cual, los códigos de sincronización del enlace ascendente disponibles (es decir la firma), el número de sub-canales y los sub-canales disponibles se configuran en correspondencia con cada uno de los valores de ASC, el sub-canal es exactamente el recurso de la ranura de tiempo de UpPTS. En este procedimiento de configuración, los recursos de la firma y la ranura de tiempo de UpPTS se configuran como dos recursos independientes.

- 40 En el sistema TD-SCDMA, por medio de la definición de diferentes ASC con cada una de las ASC configuradas con los recursos correspondientes, se realizan diferentes cualidades del servicio de acceso. En el sistema TD-SCDMA, hay en total ocho clases de ASC configuradas, desde la clase 0 a la clase 7, y los recursos configurados para cada una de las ASC por el sistema incluyen el recurso de la ranura de tiempo de UpPTS y la firma usada en el procedimiento de acceso aleatorio. Entre tanto, del lado del UE, el sistema define totalmente dieciséis clases de AC (Clase de Acceso), desde la clase 0 a la clase 15, y para cada uno de los UE pueden configurarse una o más AC.
- 45 En el mensaje de difusión del sistema, el sistema difunde al UE el número de ASC configuradas, la firma que se configura para cada una de las ASC, y el recurso de la ranura de tiempo de UpPTS, así como la relación correspondiente entre la AC y la ASC. La capa de control de recursos de radio (RRC) del UE determina el valor de ASC correspondiente en base a la relación correspondiente y el valor de AC configurado del mismo, y configura el valor de ASC y otros recursos relacionados correspondientes con la capa de acceso al medio. Al mismo tiempo, la
- 50 capa de RRC del UE configura la firma correspondiente de cada una de las ASC y el recurso de la ranura de tiempo de UpPTS para la capa física. Sin embargo, aún no hay ninguna solución en la tecnología existente con respecto a cómo selecciona la capa física del UE el recurso configurado por el sistema para la ASC para cumplir los requisitos de QoS y evitar la generación de conflictos por todos los medios.

### **Sumario de la invención**

35

55 El problema técnico a resolver en la presente invención es proporcionar un procedimiento de acceso aleatorio para

el equipo de usuario (UE) en el sistema de comunicaciones de acceso múltiple por división de código de sincronización y división en el tiempo (TD-SCDMA), que posibilite al UE para seleccionar el recurso configurado por el sistema para la ASC durante el procedimiento de acceso aleatorio, cumpliendo por lo tanto los requisitos de QoS y evitando la generación de conflictos por todos los medios.

- 5 Para resolver el problema técnico anterior, la presente invención proporciona un procedimiento para la capa física del UE para seleccionar el código de sincronización del enlace ascendente y el momento de transmisión del código de sincronización del enlace ascendente en la ranura de tiempo del piloto del enlace ascendente en el sistema de comunicaciones TD-SCDMA, que incluye las siguientes etapas:
- 10 (A) la capa física del UE registra los sub-canales de sincronización disponibles del enlace ascendente y los códigos de sincronización disponibles del enlace ascendente configurados para cada una de las clases de servicio de acceso (ASC) en el mensaje de difusión del sistema;

(B) cuando la capa física del UE recibe la petición de transmisión de acceso aleatorio desde la capa de control de acceso al medio, averigua los códigos de sincronización disponibles del enlace ascendente y los subcanales de sincronización disponibles del enlace ascendente para este acceso en base a la ASC transportada en la petición;

- 15 (C) la capa física del UE selecciona de forma aleatoria uno de dichos códigos de sincronización disponibles del enlace ascendente así como uno de los sub-canales de sincronización disponibles del enlace ascendente, de modo que se asegura que los números de sub-canales seleccionados por el UE en la célula están distribuidos por igual entre todos los sub-canales; y
- 20 (D) la capa física del UE transmite el código de sincronización seleccionado del enlace ascendente en la ranura de tiempo del piloto del enlace ascendente correspondiente al sub-canal de sincronización seleccionado del enlace ascendente.

Además, en dicha etapa (C), cuando la capa física del UE selecciona uno de dichos sub-canales de sincronización disponibles del enlace ascendente, si el número de sub-canales de sincronización disponibles del enlace ascendente es uno, entonces se selecciona este sub-canal de sincronización del enlace ascendente; si el número de sub-

- 25 canales de sincronización disponibles del enlace ascendente es mayor de uno, entonces la capa física del UE selecciona de forma aleatoria un sub-canal de sincronización disponible del enlace ascendente y hace que cada uno de los sub-canales de sincronización disponibles del enlace ascendente tenga la misma probabilidad de ser seleccionado.
- 30 35 Además, en dicha etapa (C), cuando la capa física del UE selecciona uno de dichos sub-canales de sincronización disponibles del enlace ascendente, si el número de sub-canales de sincronización disponibles del enlace ascendente es uno, entonces se selecciona este sub-canal de sincronización del enlace ascendente; si el número de subcanales de sincronización disponibles del enlace ascendente Num es mayor de uno, entonces la capa física del UE numera las identidades de los sub-canales de sincronización disponibles del enlace ascendente en orden ascendente, hace j = IMSI mod Num, y selecciona el sub-canal de sincronización del enlace ascendente cuyo número es j, en donde IMSI es la identidad de abonado móvil internacional del UE.

Además, en dicha etapa (D), la ranura de tiempo del piloto del enlace ascendente correspondiente al sub-canal de sincronización del enlace ascendente se determina por el procedimiento siguiente: la capa física del UE configura el número de la sub-trama SFN' para que sea 0 cuando arranca la trama con el número de trama del sistema SFN

- 40 siendo 0, obtiene el número SFN' de sub-trama requerido en base a la cuenta para cada una de las sub-tramas, a continuación realiza la operación de SFN' en mod N y toma el resultado como el número de sub-canal, entonces este número de sub-canal corresponde con la ranura de tiempo del piloto del enlace ascendente del número de subtrama; el valor de N es el número de sub-canales de sincronización del enlace ascendente configurado por el sistema.
- 45 Para resolver el problema técnico anterior, la presente invención también proporciona un procedimiento de acceso aleatorio para el equipo de usuario (UE) en el sistema de comunicaciones de acceso múltiple por división de código de sincronización y división en el tiempo (TD-SCDMA), que incluye las siguientes etapas:

50

55

(a) el sistema difunde al UE la clase de servicio de acceso configurado (ASC) y los códigos de sincronización disponibles del enlace ascendente y los sub-canales de sincronización del enlace ascendente configurados para cada una de las ASC, el UE graba esta información sobre su capa física después de recibir la información;

(b) la capa de control de acceso al medio del UE envía una petición de transmisión de acceso aleatorio a la capa física que comprende la información del formato de transmisión, la ASC y el conjunto de bloques de transmisión para iniciar el acceso aleatorio, la capa física selecciona en primer lugar un canal de transmisión de acceso aleatorio de acuerdo con dicho formato de transmisión;

(c) de acuerdo con la ASC en la petición, la capa física del UE selecciona de forma aleatoria uno de los códigos de sincronización del enlace ascendente configurados para dicha ASC, y selecciona uno de los subcanales de sincronización disponibles del enlace ascendente configurados para dicha ASC.

60 (d) la capa física del UE transmite el código de sincronización del enlace ascendente seleccionado en la ranura de tiempo del piloto del enlace ascendente correspondiente al sub-canal de sincronización del enlace

ascendente seleccionado, y detecta si se recibe el mensaje de confirmación de acceso desde la red sobre el canal de acceso físico directo, si es así, la capa física del UE completa la sincronización del enlace ascendente y selecciona el canal de acceso aleatorio físico para transmitir el mensaje, de otro modo, se realiza la siguiente etapa; y

#### 5 (e) se realiza de nuevo el acceso a la red.

Además, en dicha etapa (e), cuando se realiza de nuevo el acceso a la red, la capa física del UE selecciona de nuevo de forma aleatoria uno de dichos códigos de sincronización disponibles del enlace ascendente y uno de dichos sub-canales de sincronización disponibles del enlace ascendente, a continuación se realiza la etapa (d).

10 Además, en dicha etapa (e), cuando se realiza de nuevo el acceso a la red, la capa física del UE selecciona de nuevo de forma aleatoria uno de dichos códigos de sincronización disponibles del enlace ascendente y mantiene sin cambios el sub-canal de sincronización del enlace ascendente, a continuación se realiza la etapa (d).

Además, en dicha etapa (c), cuando se realiza de nuevo el acceso a la red, la capa física del UE selecciona de nuevo de forma aleatoria uno de dichos sub-canales de sincronización disponibles del enlace ascendente y mantiene sin cambios el código de sincronización del enlace ascendente, a continuación se realiza la etapa (d).

- 15 Además, la capa física del UE selecciona uno de los sub-canales disponibles del siguiente modo: si el número de sub-canales disponibles es uno, entonces la capa física del UE selecciona este sub-canal; si el número de subcanales disponibles Num es mayor de uno, entonces la capa física del UE selecciona de forma aleatoria un subcanal disponible y asegura que cada uno de los sub-canales disponibles tiene la misma probabilidad de ser seleccionado; como alternativa, cuando Num es más de 1, la capa física del UE numera las identidades de los sub-
- 20 canales disponibles en orden ascendente, hace j = IMSI mod Num, a continuación selecciona el sub-canal de sincronización del enlace ascendente cuyo número es j, en donde IMSI es la identidad del abonado móvil internacional del UE.

25 Además, en dicha etapa (e), la ranura de tiempo del piloto del enlace ascendente correspondiente al sub-canal de sincronización del enlace ascendente se determina por el siguiente procedimiento: la capa física del UE configura el número de sub-trama SFN' como cero cuando la trama con el número de trama del sistema SFN comienza siendo cero, a continuación obtiene el número de sub-trama requerido SFN' en base a la cuenta para cada una de las subtramas; realiza la operación de SFN' mod N y toma el resultado como el número de sub-canal, a continuación este número de sub-canal corresponde a la ranura de tiempo del piloto del enlace ascendente del número de sub-trama,

30 a continuación el número de sub-canal corresponde a la ranura de tiempo del piloto del enlace ascendente del número de sub-trama, en donde, el valor de N es el número de sub-canales de sincronización del enlace ascendente configurados por el sistema.

En comparación con la técnica anterior, la presente invención posibilita a la capa física del UE para seleccionar el recurso configurado por el sistema para la ASC durante el procedimiento de acceso aleatorio en el sistema TD-SCDMA, cumpliendo por lo tanto los requisitos de QoS y evitando la generación de conflictos por todos los medios.

### 35 **Breve Descripción de los Dibujos**

40

50

La Figura 1 es el diagrama de la estructura para una unidad de información de configuración de ASC:

la Figura 2 es el diagrama esquemático del sub-canal de UpPTS con N = 8 de acuerdo con la realización de la presente invención; y

la Figura 3 es el diagrama de flujo del procedimiento de acceso aleatorio del lado del UE de acuerdo con la realización de la invención.

### **Realizaciones Preferidas de la Invención**

En lo siguiente se describirá la presente invención con detalle en combinación con los dibujos adjuntos y las realizaciones específicas, que, sin embargo no deben considerarse como una limitación a la presente invención.

45 El sistema TD-SCDMA en la presente invención emplea el procedimiento de la configuración del protocolo "3GPP TS 25.331 V6.4.0", es decir configurar de forma independiente el código de sincronización del enlace ascendente y el sub-canal de sincronización del enlace ascendente (incluyendo el número de sub-canales y los sub-canales disponibles) en la unidad de información de configuración de la ASC.

La Fig. 2 es un diagrama esquemático para la relación entre la ranura de tiempo de UpPTS y el sub-canal de sincronización del enlace ascendente del sistema, en donde, se configura que el número N de sub-canales de sincronización del enlace ascendente es de ocho y la ranura de tiempo del piloto del enlace ascendente incluye ocho sub-canales numerados desde 0 hasta 7.

Cuando SFN' mod 8 = 0, la ranura de tiempo de UpPTS de dicha sub-trama es el sub-canal de orden 0;

Cuando SFN' mod 8 = 1, la ranura de tiempo de UpPTS de dicha sub-trama es el sub-canal de orden 1; …

Cuando SFN' mod 8 = 7, la ranura de tiempo de UpPTS de dicha sub-trama es el sub-canal de orden 7;

en donde SFN' es el número de sub-trama usada para contar el número de sub-tramas de radio. El sistema TD-SCDMA necesita mantener SFN, es decir el número de trama del sistema usada para contar el número de tramas de radio; al número de cada una de las tramas de radio se suma uno y se cuenta en un ciclo entre 0 y 4095. Entre tanto, la capa física del sistema TD-SCDMA incluye la red y los UE, y se necesita el mantenimiento para SFN'. En el

- 5 sistema TD-SCDMA, una trama de radio comprende dos sub-tramas de radio; la capa física fija SFN' como cero tan pronto como comienza la trama con el número de trama del sistema SFN que es cero, a continuación cada una de las sub-tramas se cuenta en orden ascendente hasta 8191 con el fin de obtener el número de sub-trama SFN' requerido. La capa física del UE establece la relación correspondiente entre el sub-canal seleccionado y la ranura de tiempo de UpPTS de una cierta sub-trama de acuerdo con el número de sub-trama con el fin de transmitir el código
- 10 de sincronización del enlace ascendente. El SFN' se realiza por la operación de mod 8 y el resultado se toma como el número de sub-canal, a continuación este número de sub-canal corresponde a la ranura del tiempo de piloto del enlace ascendente del número de sub-trama.

Como se muestra en la Fig. 3, en la presente realización, el procedimiento para el UE para completar el procedimiento de acceso aleatorio en base al recurso de configuración difundido por el sistema incluye las siguientes etapas:

15

20

55

Etapa 101: el sistema difunde al UE el número de ASC configurado, los códigos de sincronización del enlace ascendente, y los sub-canales de sincronización del enlace ascendente configurados para cada una de las ASC, junto con la relación correspondiente entre la AC y la ASC, el UE registra esta información de configuración después de recibirla, en donde la capa física necesita registrar los códigos de sincronización del enlace ascendente y la información del sub-canal de sincronización del enlace ascendente (incluyendo el número de sub-canales y los sub-canales disponibles) configurada para cada ASC;

Etapa 102: la capa de control de acceso al medio (MAC) del UE envía una petición de transmisión de un canal de acceso aleatorio (RACH) a la capa física, la petición comprende el formato de transmisión, la clase del servicio de acceso ASC, los datos de transmisión (los conjuntos de bloques de transmisión) etc. usados por el mensaje PRACH; esta etapa es la misma que la en la técnica anterior.

- 25 Etapa 103: después de que la capa física del UE recibe la petición de transmisión del acceso aleatorio, comienza el procedimiento de acceso aleatorio, y selecciona exclusivamente un canal de transmisión RACH en base al formato de transmisión instruido por la capa MAC;
- 30 Etapa 104: en base al valor de ASC en el mensaje, la capa física del UE selecciona de forma aleatoria un subcanal de uno o más sub-canales de sincronización disponibles del enlace ascendente que están configurados para dicho valor de ASC, la función de aleatorización de la capa física del UE hace que cada uno de los subcanales opcionales tenga la misma probabilidad de ser seleccionado, como tal los sub-canales seleccionados por el UE en la célula están a groso modo distribuidos por igual en la célula;
- 35  $40$ Por ejemplo, cuando la capa física del UE selecciona el sub-canal, puede generar en primer lugar un número aleatorio R, y mientras tanto, numera los sub-canales en orden ascendente como 0, 1, …, Num – 1 de acuerdo con las identidades de los sub-canales, en donde Num representa el número de sub-canales de sincronización disponibles del enlace ascendente, que es menor o igual que siete, a continuación selecciona el sub-canal j de acuerdo con el resultado del cálculo de la ecuación R mod Num = j. Como el propio número aleatorio satisface la distribución uniforme, el número de sub-canal seleccionado por el UE también satisface la distribución uniforme con respecto a toda la célula. Tal procedimiento de selección aleatoria se aplica mucho en la técnica anterior, de modo
	- que no se define en la presente invención. En otra realización, la capa física del UE también puede seleccionar un sub-canal a partir de una pluralidad de subcanales de sincronización disponibles del enlace ascendente usando el procedimiento siguiente: la capa física del
- 45 UE numera los sub-canales en orden ascendente como 0, 1, …, Num – 1 de acuerdo con las identidades de los subcanales, en donde Num representa el número de sub-canales de sincronización disponibles del enlace ascendente, que es menor o igual que siete, a continuación se realiza el cálculo para la siguiente ecuación:

## **IMSI mod Num = j,**

50 finalmente, selecciona el sub-canal j. En donde IMSI es la identidad de abonado móvil internacional para el UE. Debido al hecho de que el número IMSI del UE dentro de una célula es aleatorio y está distribuido a groso modo por igual, usando este procedimiento, el número de sub-canal seleccionado por el UE dentro de una célula está también distribuido a groso modo por igual en toda la célula.

> Etapa 105: la capa física del UE selecciona de forma aleatoria un código de sincronización del enlace ascendente a partir de los códigos de sincronización disponibles del enlace ascendente configurados para dicha ASC, la función de aleatorización de la capa física del UE asegura que cada uno de los códigos opcionales de sincronización del enlace ascendente tiene la misma probabilidad de ser seleccionado;

60 Etapa 106: la capa física del UE determina la potencia de transmisión adecuada y transmite el código de sincronización del enlace ascendente seleccionado en la ranura de tiempo de UpPTS correspondiente al subcanal de sincronización del enlace ascendente seleccionado¸ también se ha introducido cómo determinar la relación entre el sub-canal de sincronización del enlace ascendente y la ranura de tiempo de UpPTS en el texto anterior;

Etapa 107, la capa física del UE detecta el canal de acceso físico directo (FPACH) de forma selectiva, si recibe el mensaje de confirmación de acceso desde la red en dicho canal, a continuación se completa la sincronización del enlace ascendente y la capa física del UE realizará la siguiente etapa, si no recibe el mensaje de confirmación, lo cual significa que se produce un conflicto de acceso aleatorio, se necesita 5 reprocesar el acceso a la red, esto es volver a realizar la etapa 104; y

Etapa 108: la capa física del UE selecciona el canal físico PRACH para transmitir el mensaje en el RACH.

En la etapa 108 de otra realización, cuando la capa física del UE no recibe el mensaje de confirmación de acceso en el canal de FPACH, desde la red y se reprocesa el acceso a la red, puede mantener sin cambios el sub-canal de sincronización del enlace ascendente y sólo seleccionar de nuevo un código de sincronización del enlace 10 ascendente, o mantener sin cambios el código de sincronización del enlace ascendente y sólo seleccionar de nuevo un sub-canal de sincronización del enlace ascendente.

Es necesario señalar que como la selección del código de sincronización del enlace ascendente y la selección del sub-canal de sincronización del enlace ascendente son independientes, en otra realización, las etapas 104 y 105 anteriores son intercambiables, es decir, seleccionar en primer lugar el código de sincronización del enlace 15 ascendente y después de esto seleccionar el sub-canal de sincronización del enlace ascendente, mientras que las otras etapas son similares.

### **Aplicabilidad Industrial**

La presente invención posibilita a la capa física del UE para seleccionar el recurso configurado por el sistema para la ASC durante el procedimiento de acceso aleatorio para el UE en el sistema TD-SCDMA, cumpliendo por lo tanto los 20 requisitos de QoS y evitando la generación de conflictos por todos los medios.

### **REIVINDICACIONES**

1. Un procedimiento de acceso aleatorio para la capa física del equipo de usuario en el sistema de comunicaciones de acceso múltiple por división de código de sincronización y división en el tiempo, **caracterizado porque**  comprende las siguientes etapas de:

- 5 etapa a: la capa física del equipo de usuario registra los códigos de sincronización disponibles del enlace ascendente y los sub-canales de sincronización disponibles del enlace ascendente configurados para cada una de las clases de servicio de acceso en un mensaje de difusión del sistema (101);
- $1<sub>0</sub>$ etapa b: cuando la capa física del equipo de usuario recibe una petición de transmisión de un acceso aleatorio desde una capa de control de acceso al medio, averigua los códigos de sincronización disponibles del enlace ascendente y los sub-canales de sincronización disponibles del enlace ascendente para este acceso actual en base a la clase de servicio de acceso transportado en la petición (102, 103);

etapa c: la capa física del equipo de usuario selecciona de forma aleatoria uno de dichos códigos de sincronización disponibles del enlace ascendente así como uno de dichos sub-canales de sincronización del enlace ascendente disponibles, asegurando que los números de los sub-canales seleccionados por el equipo de usuario en una célula están distribuidos por igual entre todos los sub-canales (104, 105);

- 15 etapa d: la capa física del equipo de usuario transmite el código de sincronización del enlace ascendente seleccionado en la ranura de tiempo de piloto del enlace ascendente correspondiente al sub-canal de sincronización del enlace ascendente seleccionado.
- 20 2. El procedimiento de acceso aleatorio de la reivindicación 1, en el que en la etapa a, el equipo de usuario recibe información de la clase de servicio de acceso configurado, y el código de sincronización del enlace ascendente disponible y el sub-canal de sincronización del enlace ascendente configurado para cada una de las clases de servicio de acceso difundidas por el sistema, y graba esta información sobre su capa física;

25 en la etapa b, la capa de control de acceso al medio del equipo de usuario envía la petición de transmisión de acceso aleatorio a la capa física para iniciar un acceso aleatorio, incluyendo la información del formato de transmisión, la clase del servicio de acceso y los conjuntos de bloques de transmisión, la capa física selecciona en primer lugar un canal de transmisión de acceso aleatorio en base a dicho formato de transmisión;

- 30 en la etapa c, la capa física del equipo de usuario, de acuerdo con la clase de servicio de acceso en la petición, selecciona de forma aleatoria uno de los códigos de sincronización del enlace ascendente configurado para dicha clase de servicio de acceso, y selecciona uno de los sub-canales de sincronización disponibles del enlace ascendente configurado para dicha clase de servicio de acceso;
- en la etapa d, después de transmitir el código de sincronización del enlace ascendente, la capa física del equipo de usuario detecta si se recibe un mensaje de confirmación de acceso desde una red sobre un canal de acceso físico directo, si es así, el equipo de usuario completa la sincronización del enlace ascendente y selecciona un canal físico de acceso aleatorio para transmitir el mensaje, de lo contrario se realiza de nuevo un acceso a la red.
- $35$ 3. El procedimiento de acceso aleatorio de la reivindicación 2, en el que en dicha etapa b, cuando se realiza el acceso a la red, la capa física del equipo de usuario selecciona de nuevo de forma aleatoria uno de dichos códigos de sincronización disponibles del enlace ascendente y selecciona de nuevo uno de dichos sub-canales de sincronización disponibles del enlace ascendente, a continuación se realiza la etapa d.
- 40 4. El procedimiento de acceso aleatorio de la reivindicación 2, en el que en dicha etapa b, cuando se realiza de nuevo el acceso a la red, la capa física del equipo de usuario selecciona de nuevo de forma aleatoria uno de dichos códigos de sincronización disponibles del enlace ascendente y mantiene sin cambios el sub-canal de sincronización del enlace ascendente, a continuación se realiza la etapa d.

45 5. El procedimiento de acceso aleatorio de la reivindicación 2, en el que en dicha etapa b, cuando se realiza de nuevo el acceso a la red, la capa física del equipo de usuario selecciona de nuevo uno de dichos sub-canales de sincronización disponibles del enlace ascendente y mantiene sin cambio el código de sincronización del enlace ascendente, a continuación se realiza la etapa d.

6. El procedimiento de acceso aleatorio de la reivindicación 1, 2, 3 ó 5, en el que la capa física del equipo de usuario selecciona uno de dichos sub-canales disponibles por uno de los siguientes modos: si el número de sub-canales disponibles es uno, entonces la capa física del equipo de usuario selecciona este sub-canal;

50 55 si el número Num de sub-canales disponibles es más de uno, entonces la capa física del equipo de usuario selecciona de forma aleatoria un sub-canal disponible y hace que cada uno de los sub-canales opcionales tenga la misma probabilidad de ser seleccionado; como alternativa, cuando Num es mayor de uno, la capa física del equipo de usuario numera las identidades de los sub-canales disponibles en orden descendente, hace j = IMSI mod Num, y selecciona el sub-canal de sincronización del enlace ascendente que tenga su número j, en donde IMSI es la identidad de abonado móvil internacional del equipo de usuario.

7. El procedimiento de acceso aleatorio de la reivindicación 1 ó 2, en el que en dicha etapa d, la ranura de tiempo del piloto del enlace ascendente correspondiente al sub-canal de sincronización del enlace ascendente se determina por el procedimiento siguiente: la capa física del equipo de usuario configura el número de sub-trama SFN' como cero cuando la trama con el número de trama del sistema SFN comienza siendo 0, obtiene el número de sub-trama

60 requerido SFN' en base a la cuenta para cada una de las sub-tramas, realiza la operación de SFN' mod N y toma el resultado como el número de sub-canal, a continuación este número de sub-canal corresponde a la ranura de tiempo del piloto del enlace ascendente del número de sub-trama, en el cual el valor de dicho N es el número de sub-canales de sincronización del enlace ascendente configurado por el sistema.

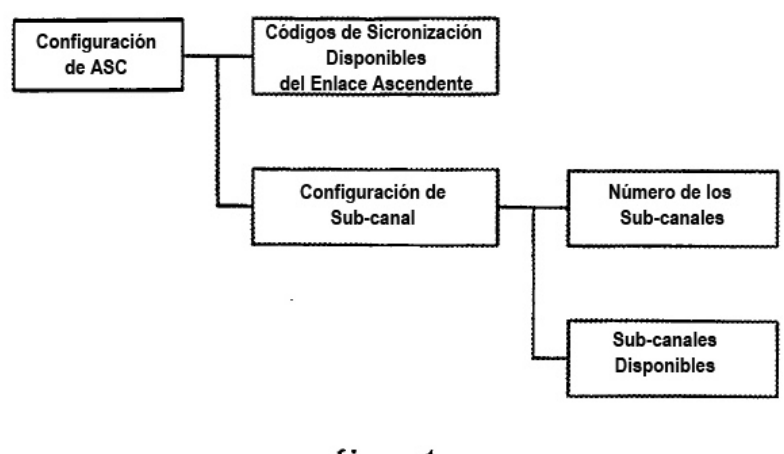

fig. 1

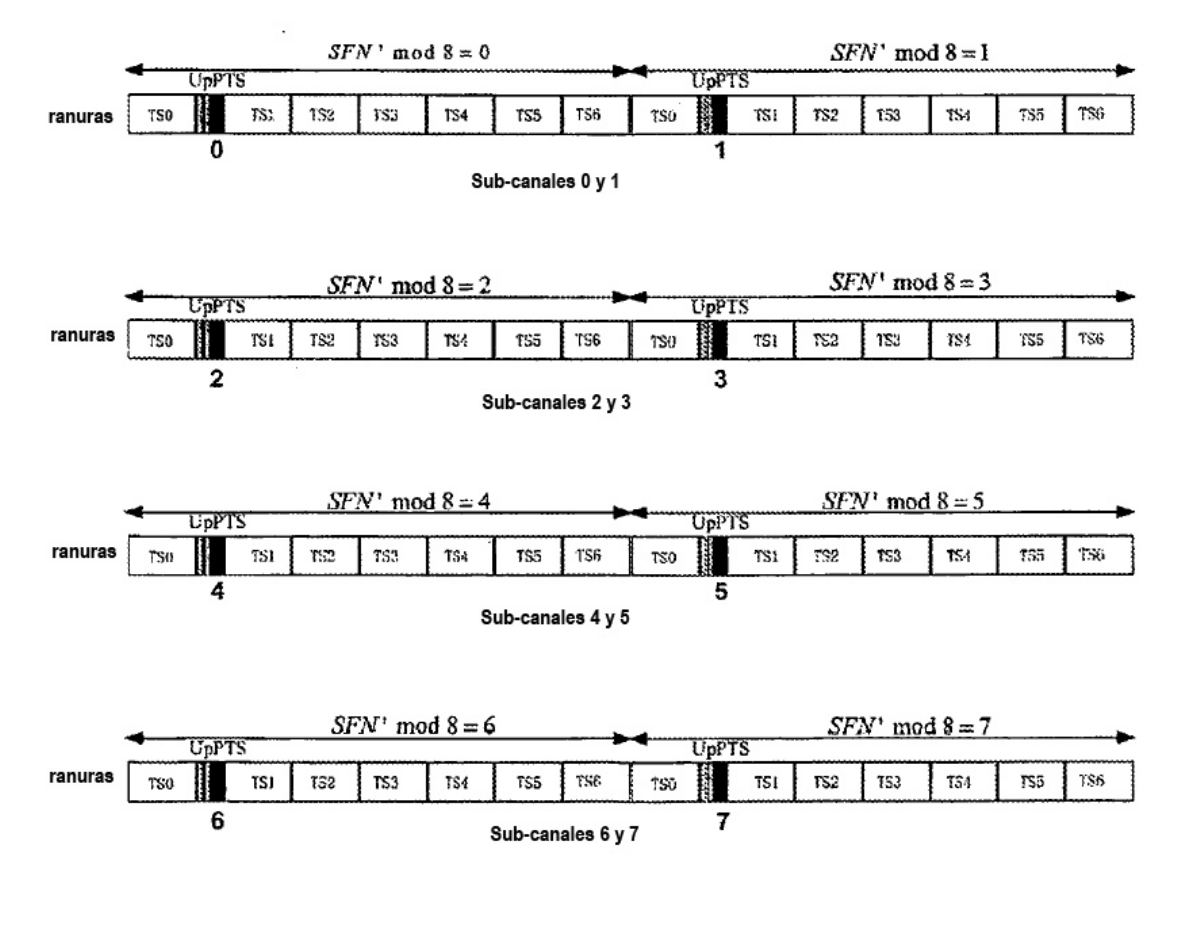

fig. 2

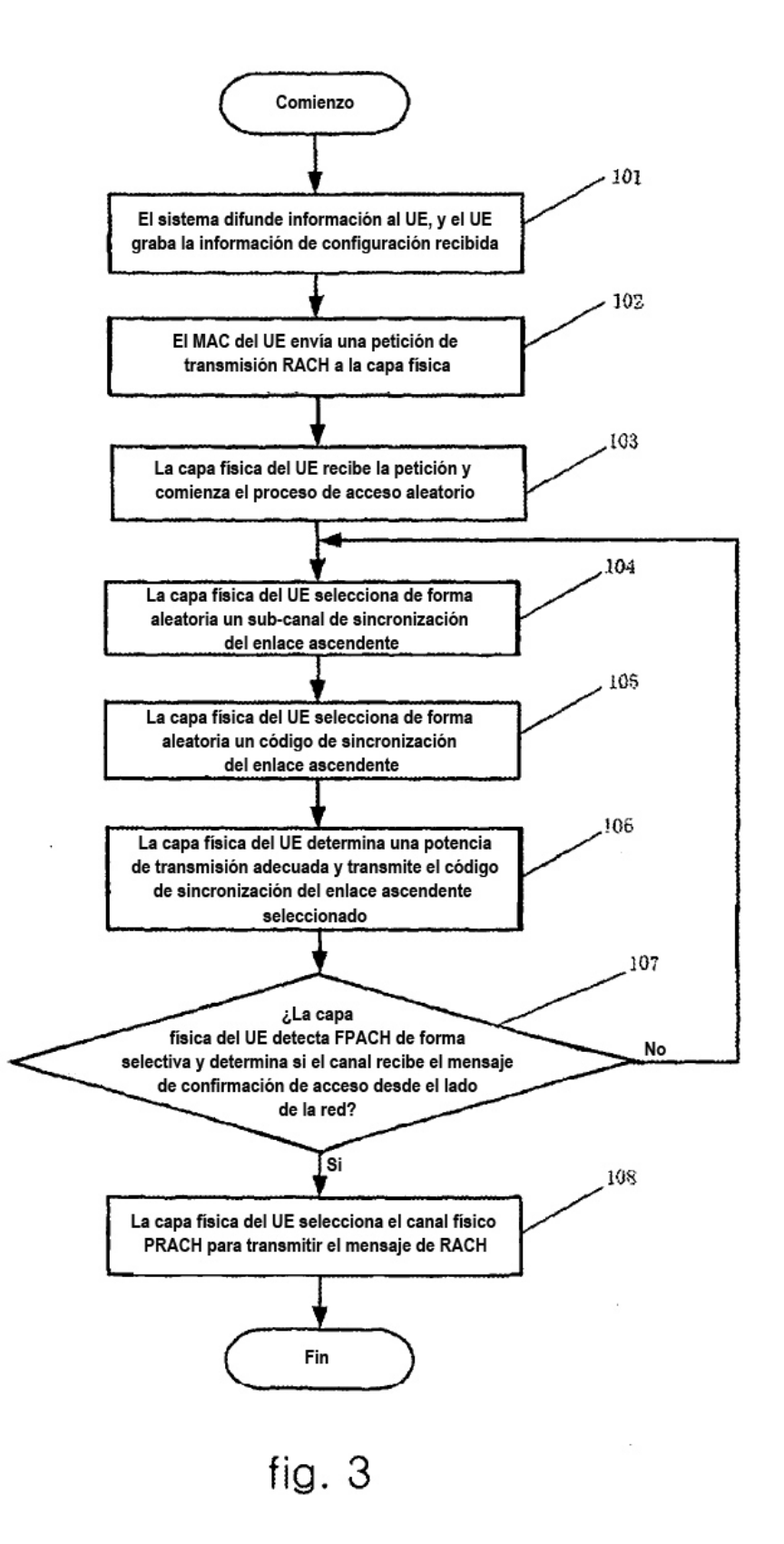